### **ΘΕΜΑ PROJECT COMPILER FLAGS**

**ΤΡΑΧΑΝΗΣ ΔΗΜΗΤΡΗΣ 6108 ΤΡΑΧΑΝΗΣ ΓΕΩΡΓΙΟΣ 5789**

### **Γενικά**

- Οι compilers προσφέρουν μία σειρά από τεχνικές βελτιστοποίησης
- Στόχοι:
	- Αύξηση ταχύτητας εκτέλεσης
	- Μείωση μεγέθους
- Εφικτές γιατί υπάρχουν πολλαπλοί τρόποι να μεταφραστεί ένας αλγόριθμος σε κώδικα μηχανής.
	- Εξαρτώνται σε σημαντικό βαθμό από τα χαρακτηριστικά και το instruction set του επεξεργαστή

# **Είδη Βελτιστοποίησης(1/2)**

- **Branch optimization**: Μείωση των διακλαδώσεων με συνδυασμό χωριστών κομματιών κώδικα.
- **Code motion:** Μεταβλητές βρόχου που δεν αλλάζει η τιμή τους μέσα στον βρόχο υπολογίζονται μία και μόνη φορά εκτός βρόχου.
- **Common subexpression elimination:** Όταν εκφράσεις έχουν μία κοινή υποέκφραση, η υποέκφρασή υπολογίζεται ξεχωριστά και το αποτέλεσμά της αντικαθίστανται σε κάθε έκφραση.
- **Constant propagation:** Οι σταθερές που χρησιμοποιούνται σε μια έκφραση συνδυάζονται, και παράγονται νέες.
- **Dead code elimination:** Αποβάλλει τον κώδικα που δεν χρησιμοποιείται ή δεν επηρεάζει το state του προγράμματος.
- **Dead store elimination:** Αποβάλλει εντολές αποθήκευσης όπου η τιμή που αποθηκεύεται δεν χρησιμοποιείται στη συνέχεια.

# **Είδη Βελτιστοποίησης(2/2)**

- **Global register allocation:** Εναποθέτει μεταβλητές και εκφράσεις στους διαθέσιμους καταχωρητές με στόχο την διατήρηση όσων περισσότερων τελεστών στους καταχωρητές για γρηγορότερη εκτέλεση.
- **Inlining:** Αντικαθιστά τις κλήσεις συναρτήσεων με τον πραγματικό κώδικα τους, στο σημείο του προγράμματος από το οποίο καλούνται.
- **Instruction scheduling:** Ανακατατάζει εντολές για να ελαχιστοποιήσει το χρόνο εκτέλεσης.
- **Inter-procedural analysis:** Αποκαλύπτει συσχετίσεις στις κλήσεις συναρτήσεων, και αποβάλλει load, stores και υπολογιστμούς που δεν χρειάζονται.
- **Loop-unrolling:** Μειώνεται ο αριθμός των επαναλήψεων, γράφοντας πολλαπλά iterations στο σώμα του βρόγχου.
- **Store motion:** Βάζει εντολές αποθήκευσης έξω από επαναλήψεις.

## **Στόχος & εργαλεία εργασίας**

- Στόχος:
	- Ο έλεγχος της απόδοσής ενός προγράμματος για διαφορετικές σημαιές βελτιστοποίησης.
- Εργαλεία:
	- Visual C++ compiler από το Visual Studio 2008
	- C και C++ benchmarks από τα SPEC CPU2006
	- VTune της Intel για τη μέτρηση της απόδοσης των προγραμμάτων σε κάθε είδος compiling.

## **Στόχος & εργαλεία εργασίας**

• Τα χαρακτηριστικά του υπολογιστή στον οποίο θα γίνουν οι μετρήσεις είναι:

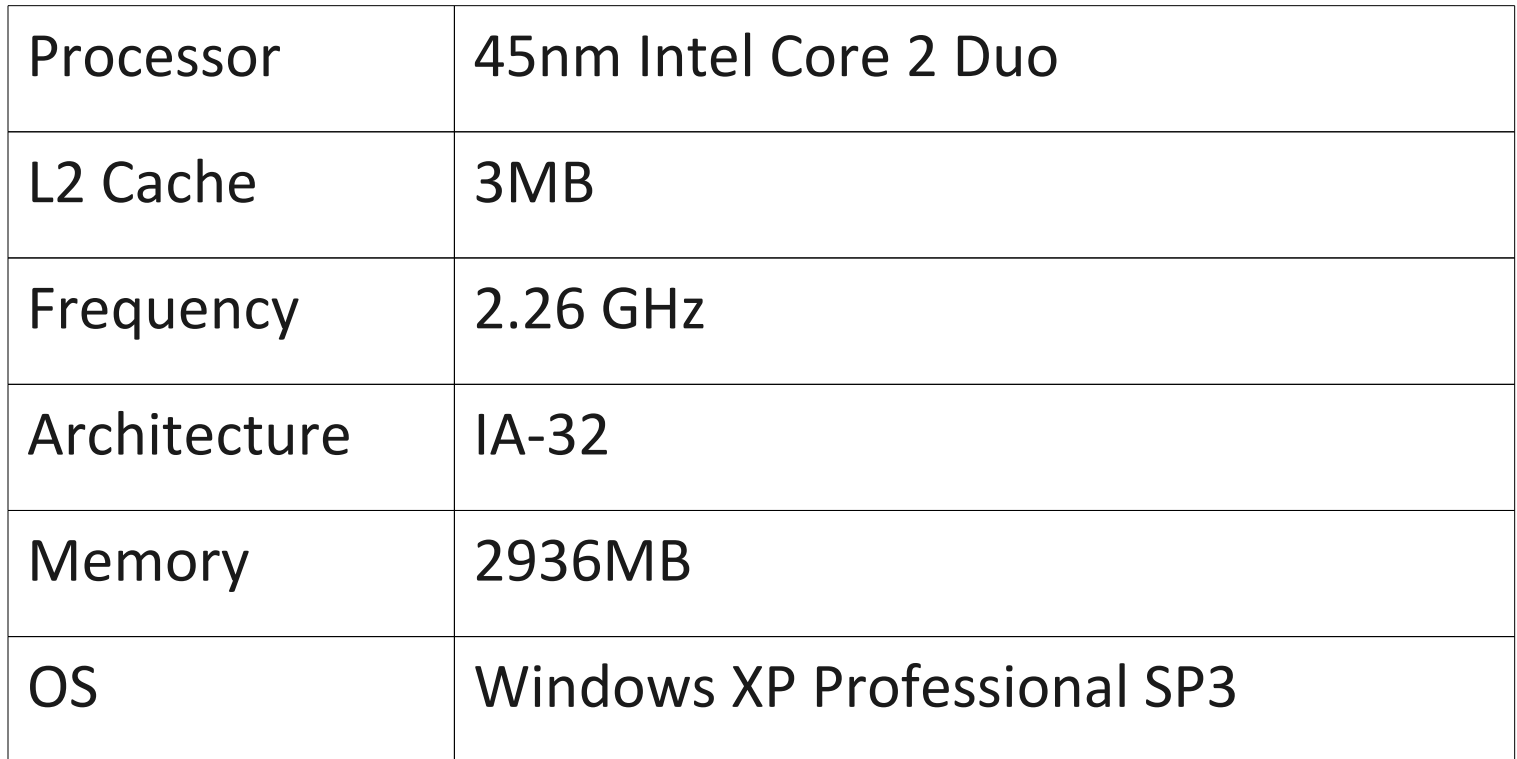

## **Η χρήση του Visual C++ compiler**

- Οι τεχνικές βελτιστοποίησης του compiler επιλέγονται με την χρήση optimization flags:
	- [/O1](http://msdn.microsoft.com/en-us/library/8f8h5cxt.aspx): ελαχιστοποίηση του μεγέθους (**/Og /Os /Oy /Ob2**)
	- [/O2](http://msdn.microsoft.com/en-us/library/8f8h5cxt.aspx): μεγιστοποίηση της ταχύτητας εκτέλεσης (**Og /Oi /Ot /Oy /Ob2**)
	- [/Ob](http://msdn.microsoft.com/en-us/library/47238hez.aspx): ελέγχει το inlining
	- [/Od](http://msdn.microsoft.com/en-us/library/aafb762y.aspx): απενεργοποιεί τις βελτιστοποιήσεις
	- /Og: common subexpression, global register allocation, code motion
	- /Os: προτίμηση για βελτιστοποιήσεις μεγέθους έναντι αυτών για ταχύτητα
	- /Ot: προτίμηση για βελτιστοποιήσεις ταχύτητας έναντι αυτών για μέγεθος
	- /Ox: πλήρη βελτιστοποίηση
	- /Oy: αποτρέπει τη δημιουργία frame pointers στη στοίβα κλήσεων
- Εμείς θα πειραματιστούμε με τα O1, O2, Od και με SSE2 εντολών

### **Το VTune της intel**

- Το Vtune της Intel θα το χρησιμοποιήσουμε για να μετρήσουμε την απόδοση των εκτελέσιμων αρχείων σε κάθε βελτιστοποίηση με την οποία έχουν γίνει compile.
- Οι τιμές που θα πάρουμε είναι:
	- **CPI** (clocks per instruction)
	- **Instructions retired**
	- **L1 cache misses**
	- **L2 cache misses**
	- **Execution time**
	- **Size of exec file**

#### **Κανονικοποιημένος Χρόνος Εκτέλεσης**

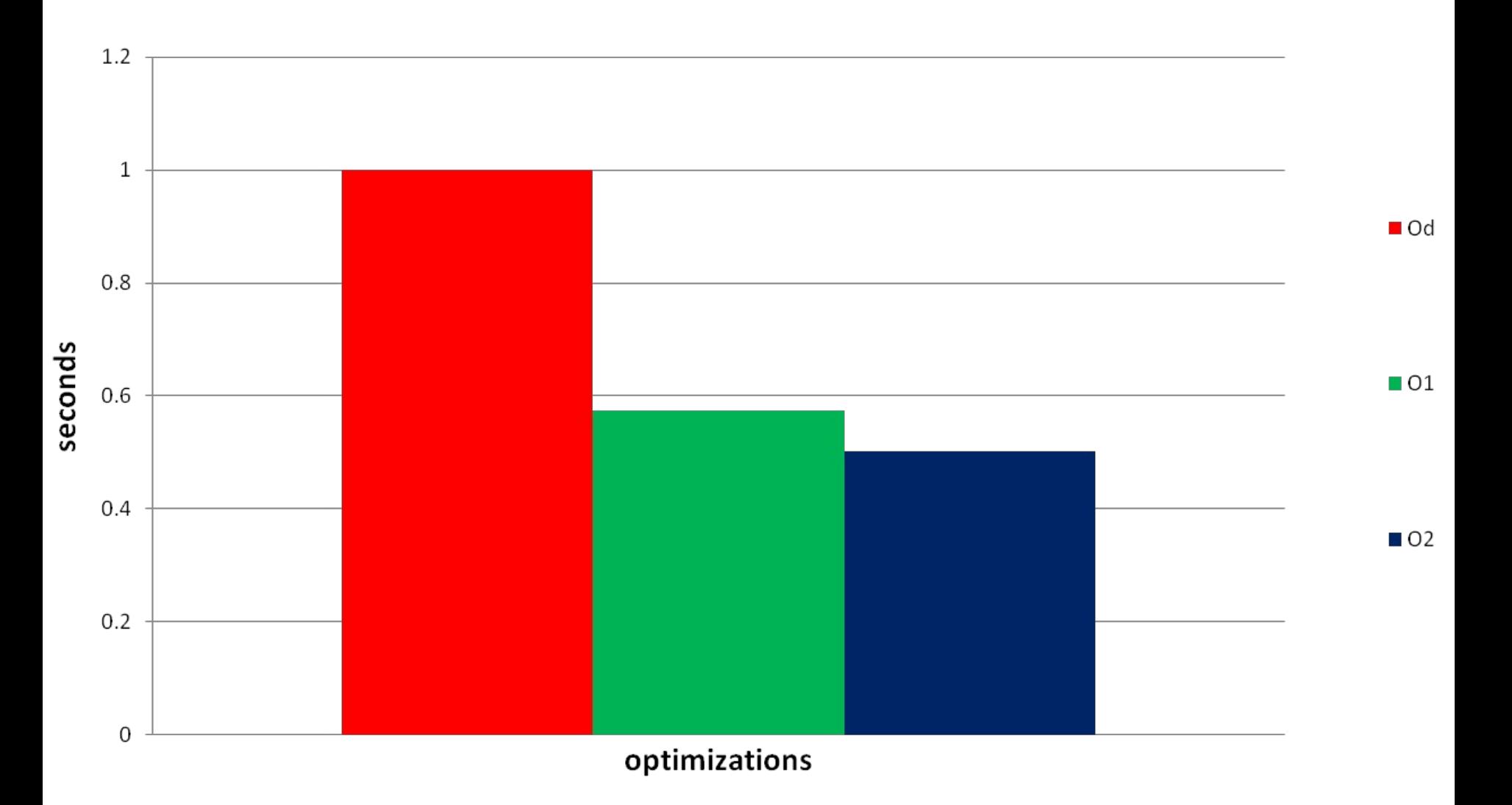

#### **Κανονικοποιημένο Μέγεθος Εκτελέσιμου**

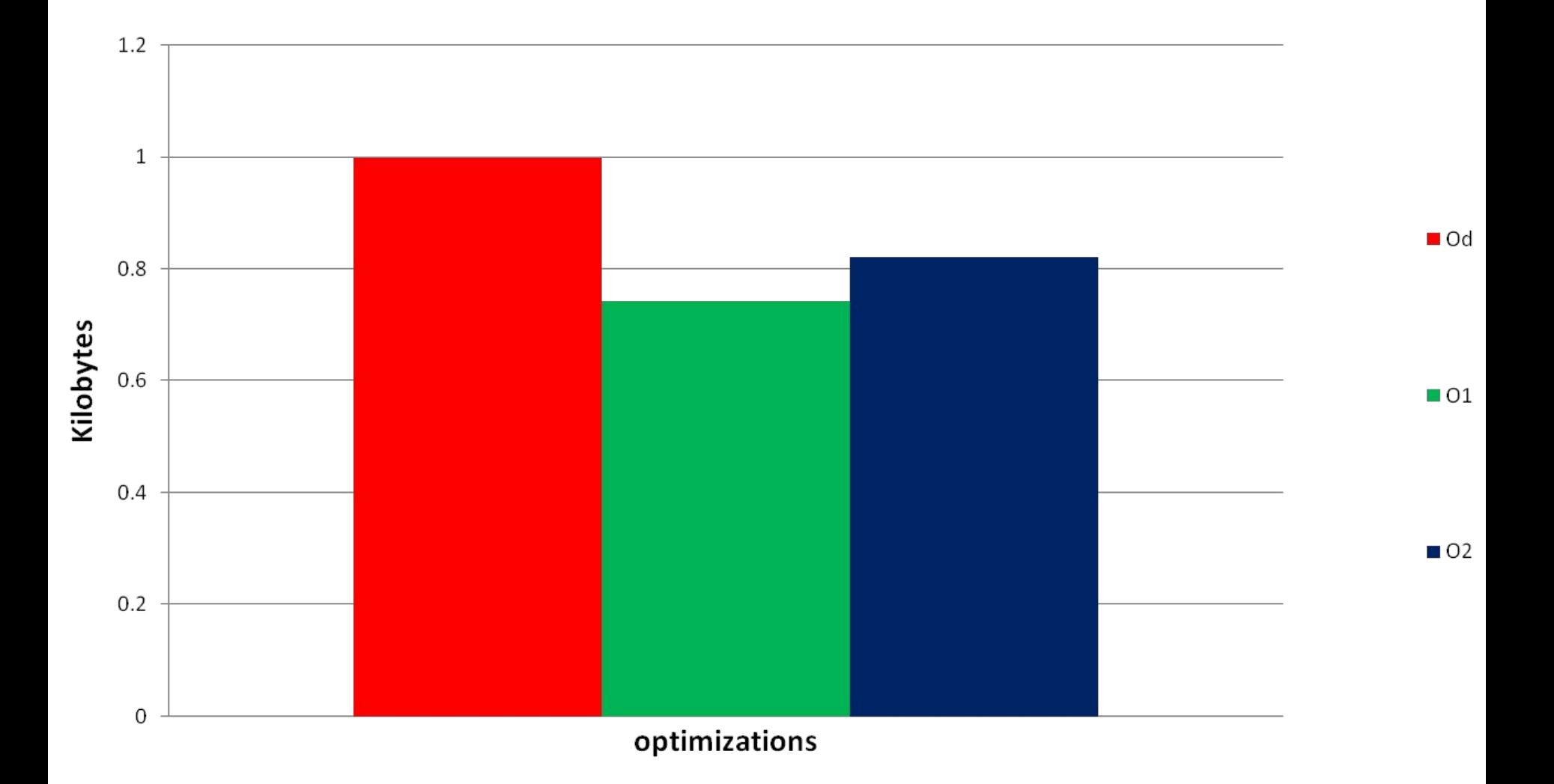

#### **Κανονικοποιημένες Αστοχίες L1**

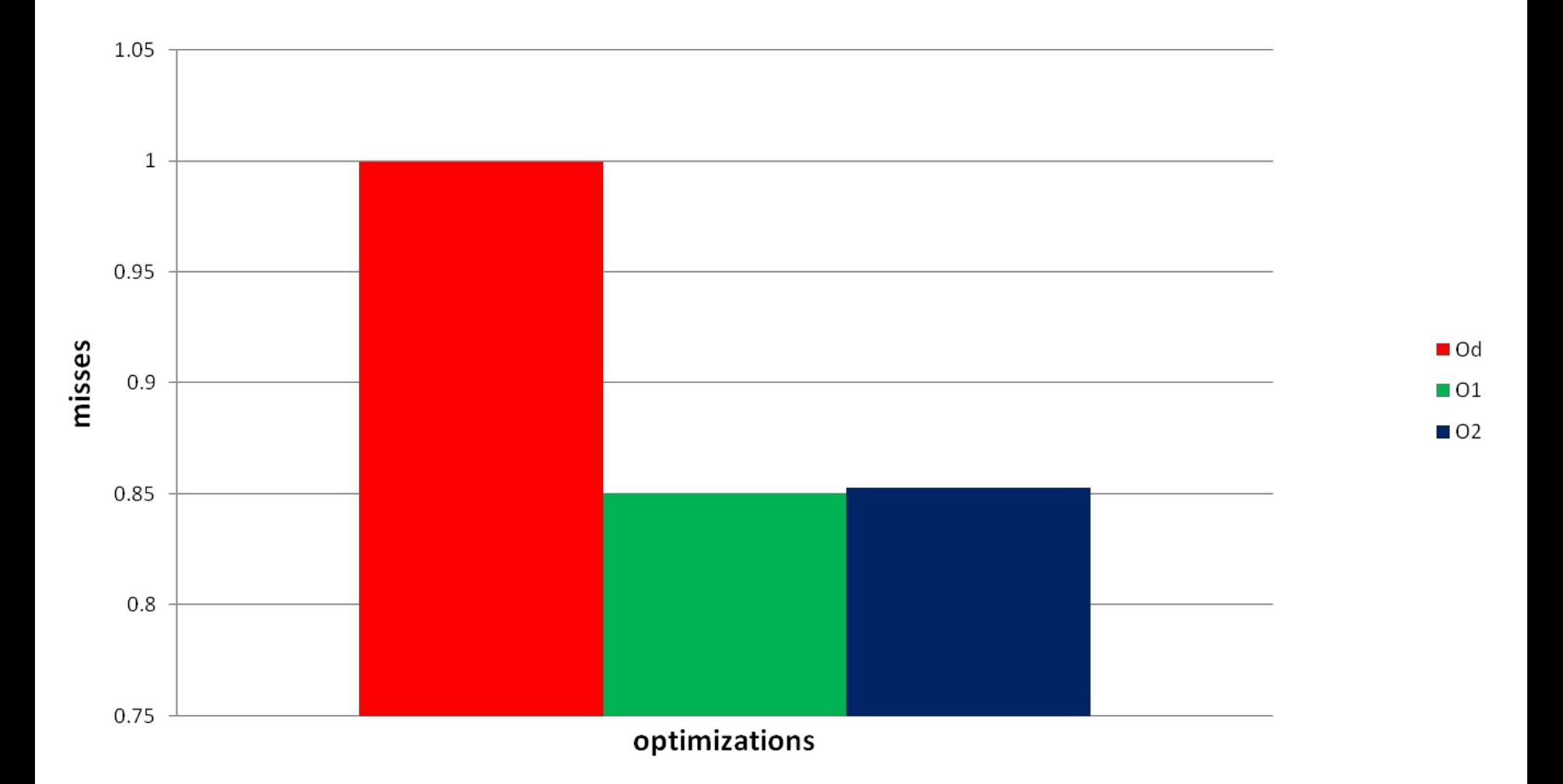

#### **Κανονικοποιημένες Αστοχίες L2**

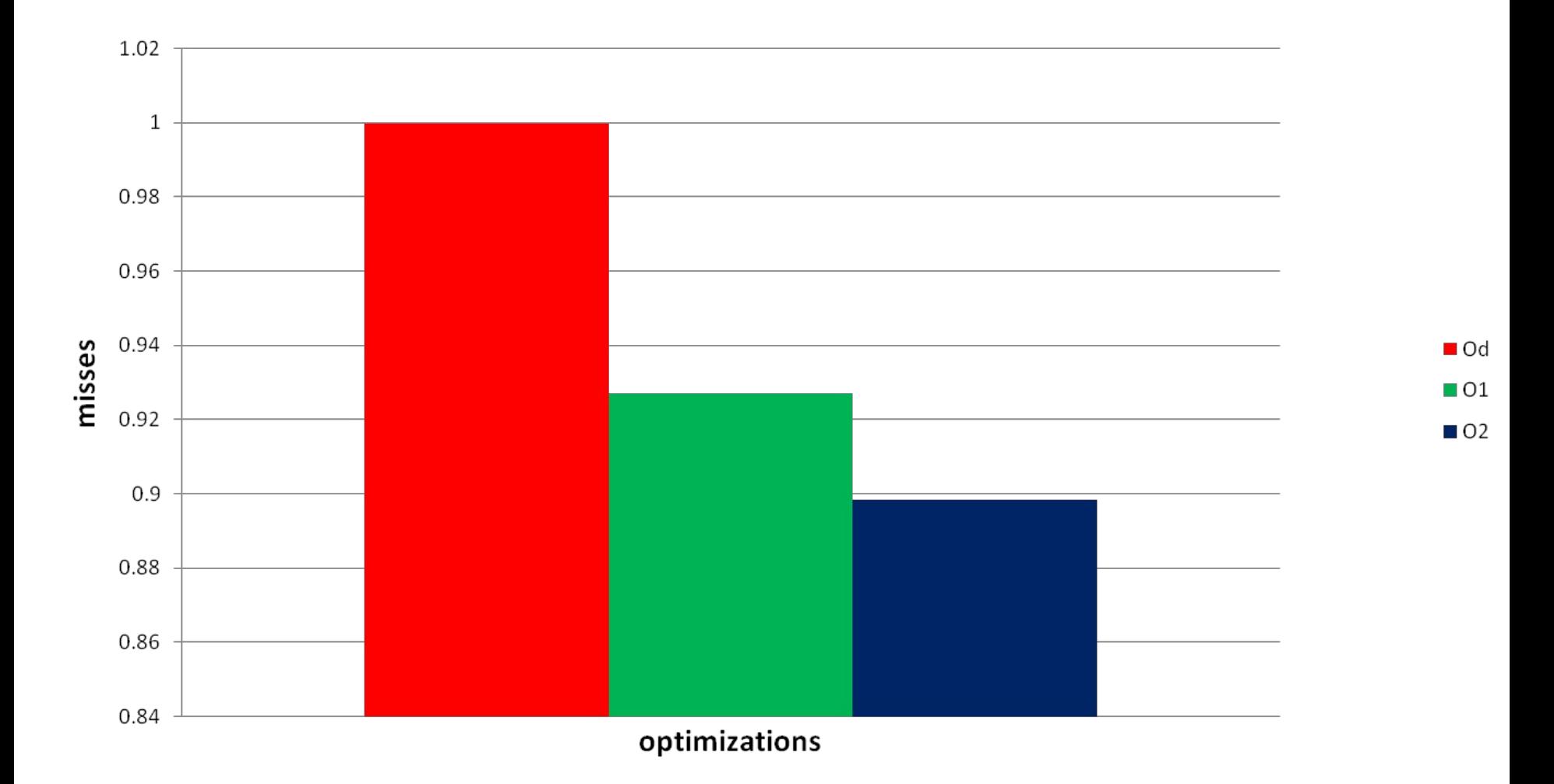

### **Γεωμετρικός Μέσος Εντολών που εκτελέστηκαν**

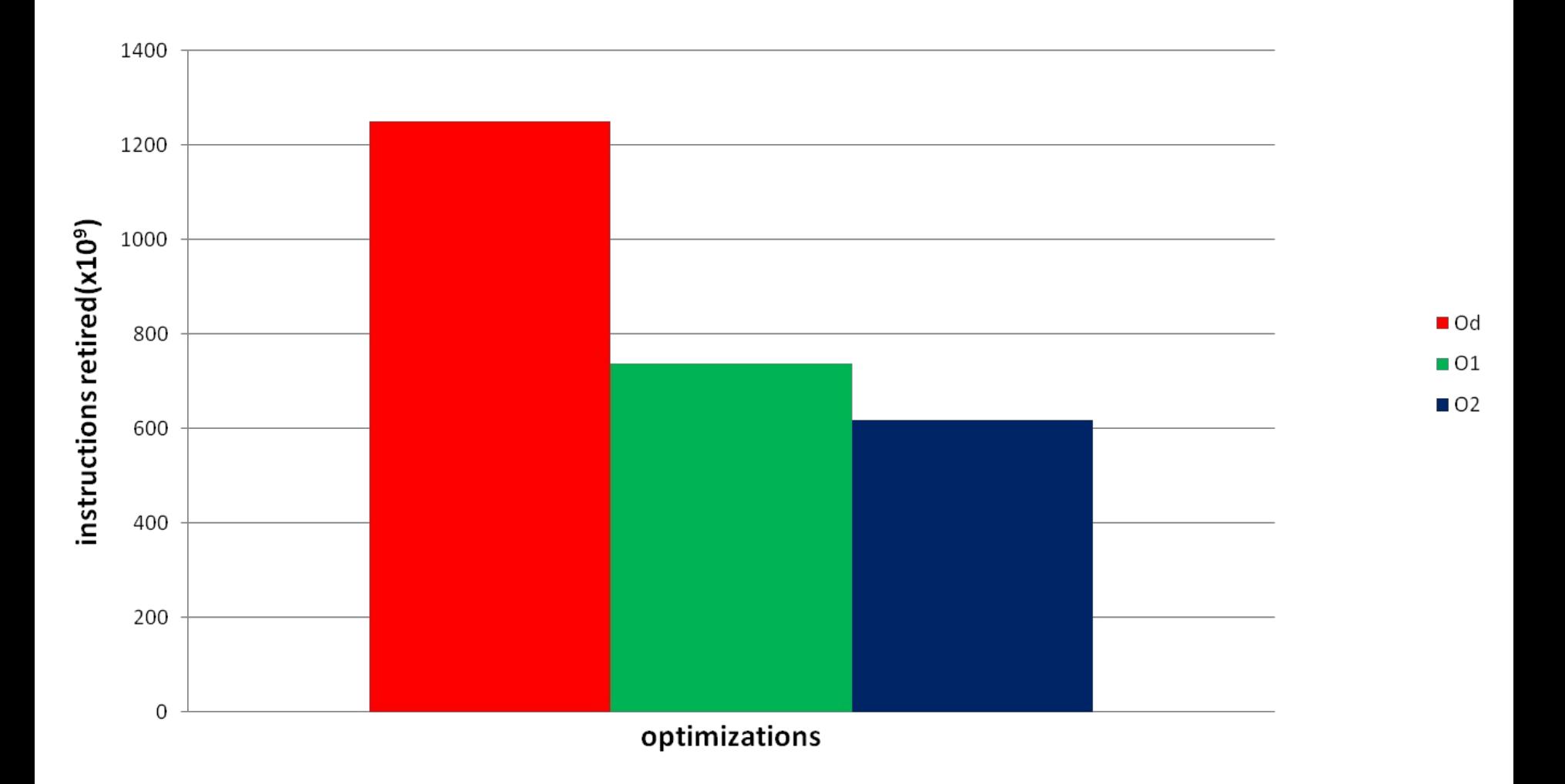

## **Αποτελέσματα Μετρήσεων για το benchmark 429.mcf**<br><sup>To μέγεθος του εκτελέσιμου</sup>

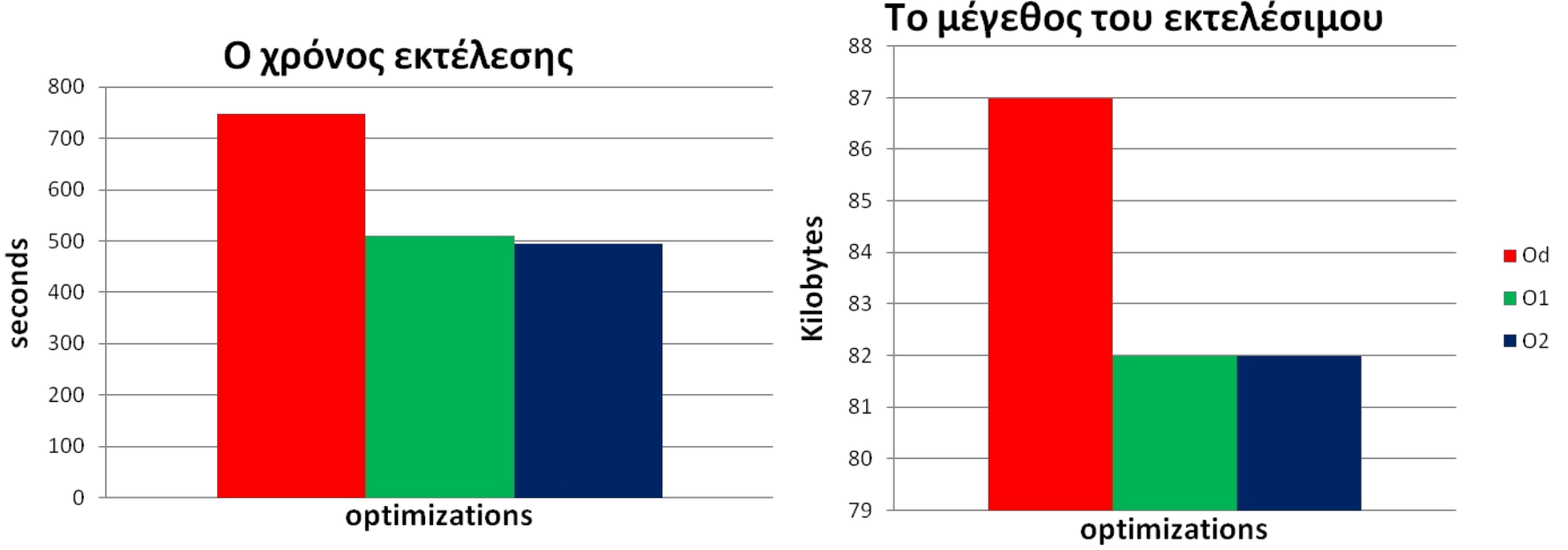

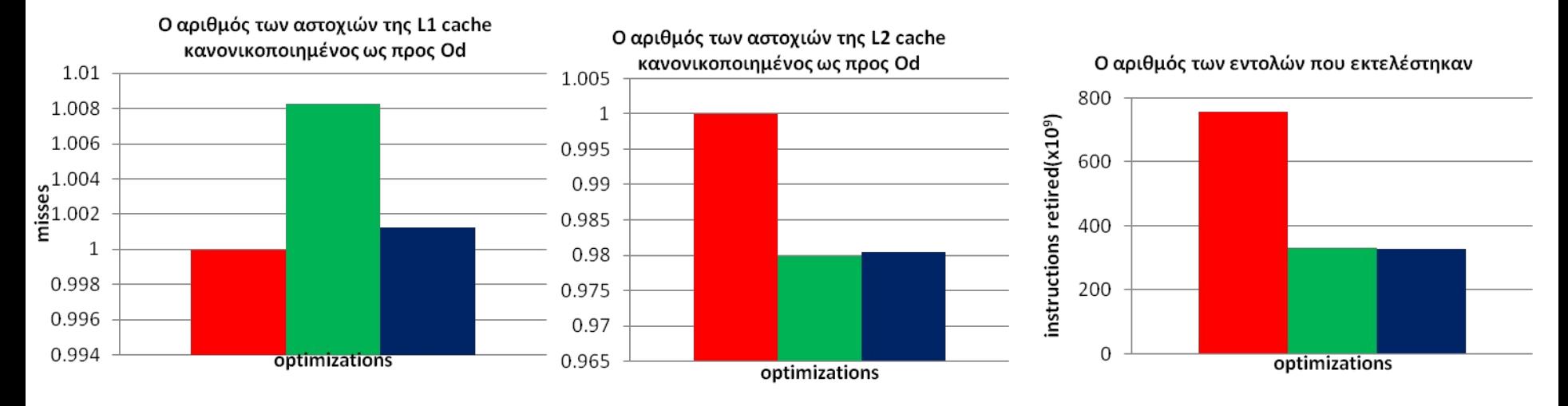

### **Αποτελέσματα Μετρήσεων για το benchmark 453.povray**

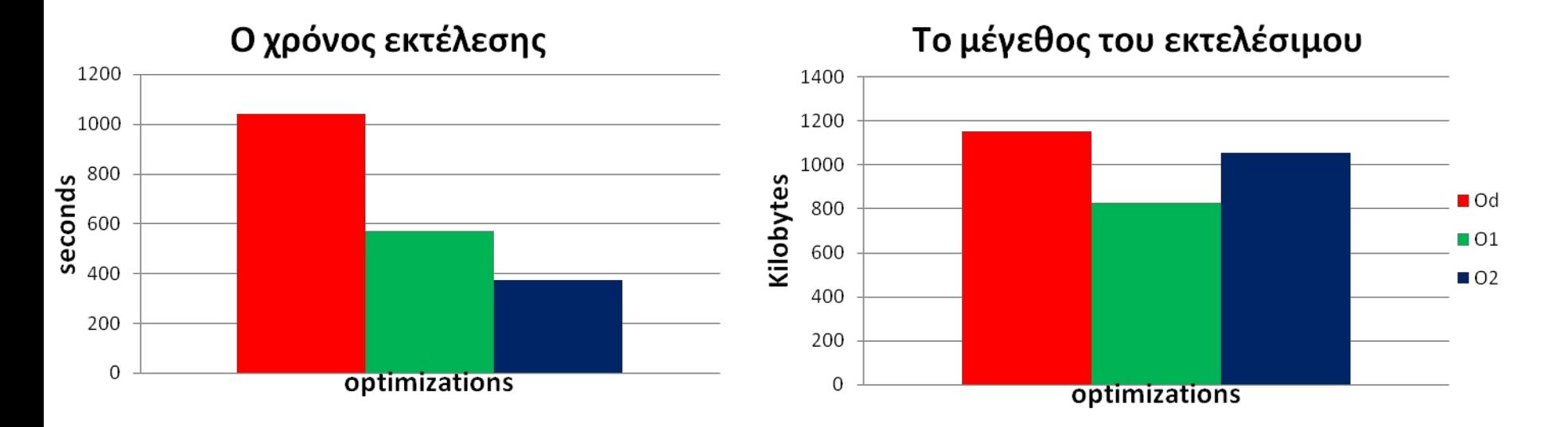

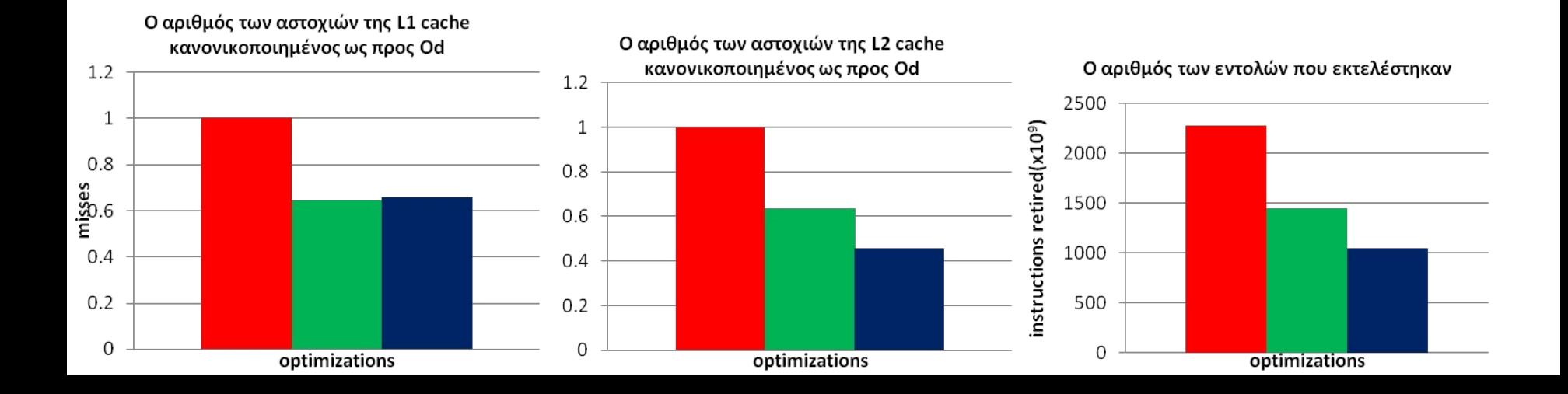

### Σχολιασμός αποτελεσμάτων

•Όπως φαίνεται από τα αποτελέσματα των μετρήσεων, αυτά έρχονται να επαληθεύσουν τα θεωρητικά αναμενόμενα αποτελέσματα. Με τη βελτιστοποίηση /O2 έχουμε το ταχύτερο εκτελέσιμο, ενώ με τη βελτιστοποίηση /Ο1 το μικρότερο σε μέγεθος.

•Χωρίς βελτιστοποιήσεις (/Od)έχουμε τη χειρότερη απόδοση, τόσο σε ταχύτητα και μέγεθος εκτελέσιμου, όσο και σε αστοχίες στις κρυφές μνήμες.

#### Παράρτημα

### **Αποτελέσματα Μετρήσεων**

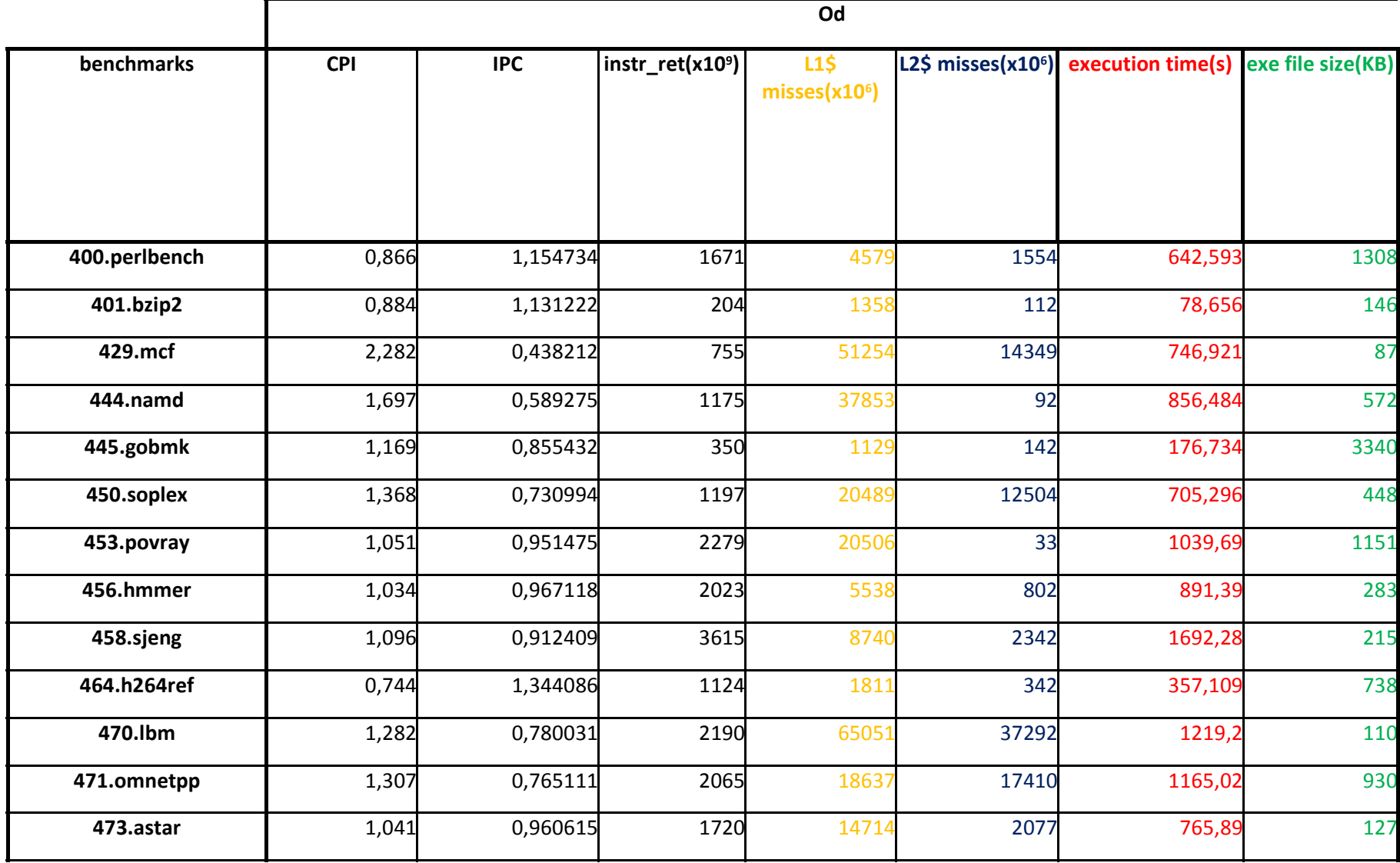

#### Παράρτημα

### **Αποτελέσματα Μετρήσεων**

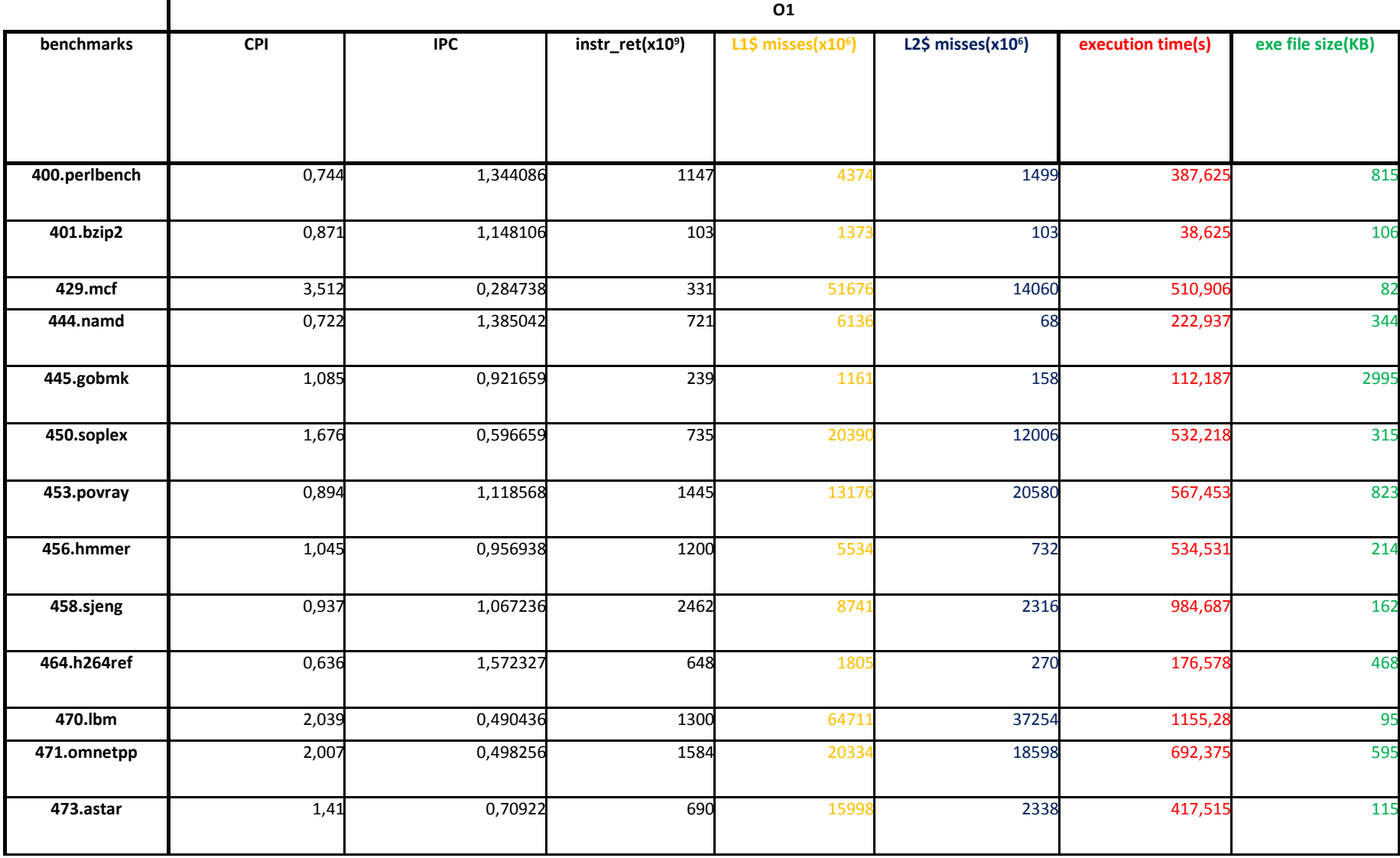

#### Παράρτημα

### **Αποτελέσματα Μετρήσεων**

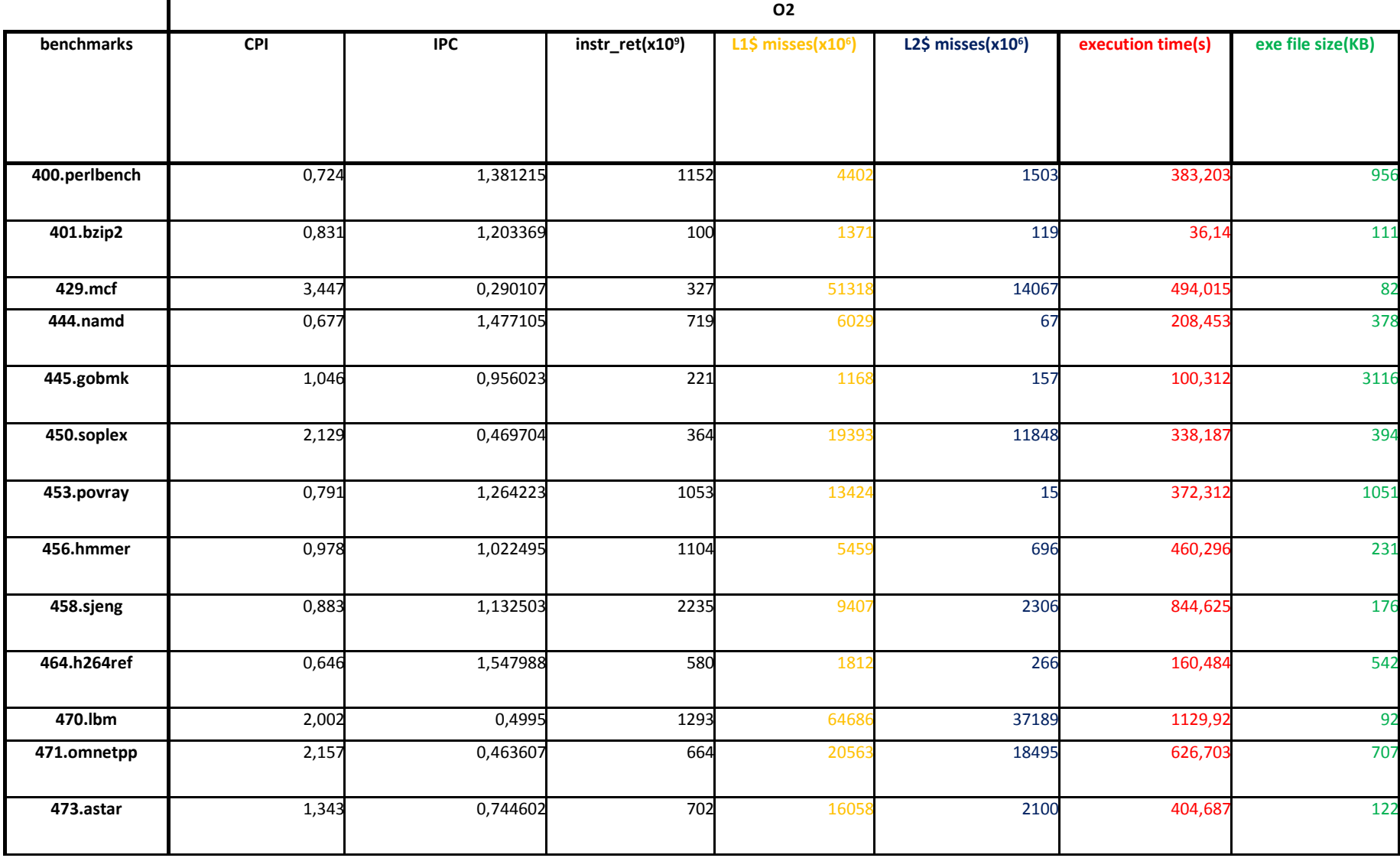